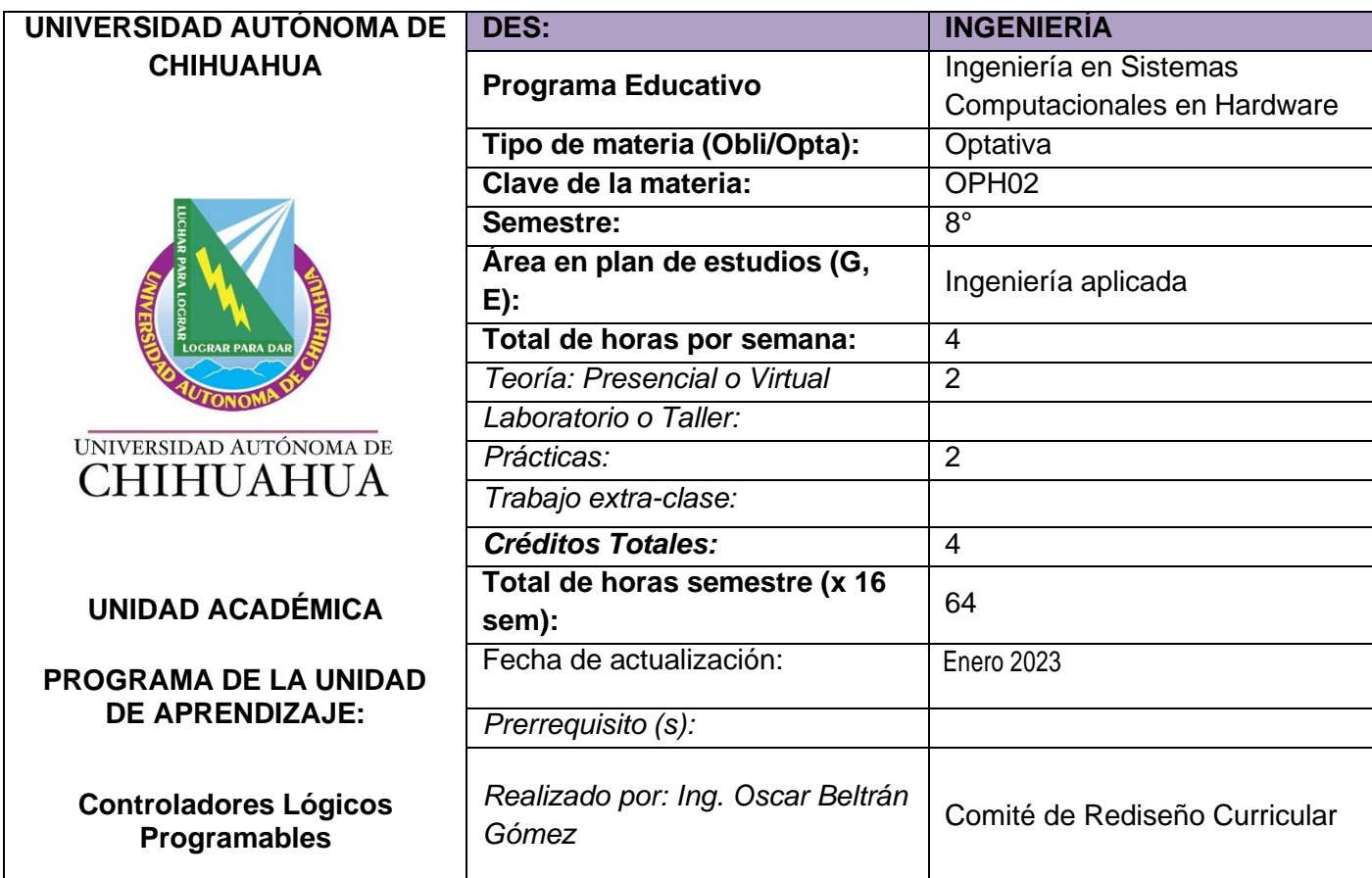

## **DESCRIPCIÓN:**

El curso relaciona al estudiante con las tecnologías actuales de programación, comunicación y puesta en marcha de sistemas basados en Controladores Lógicos Programables Industriales ó PLC's.

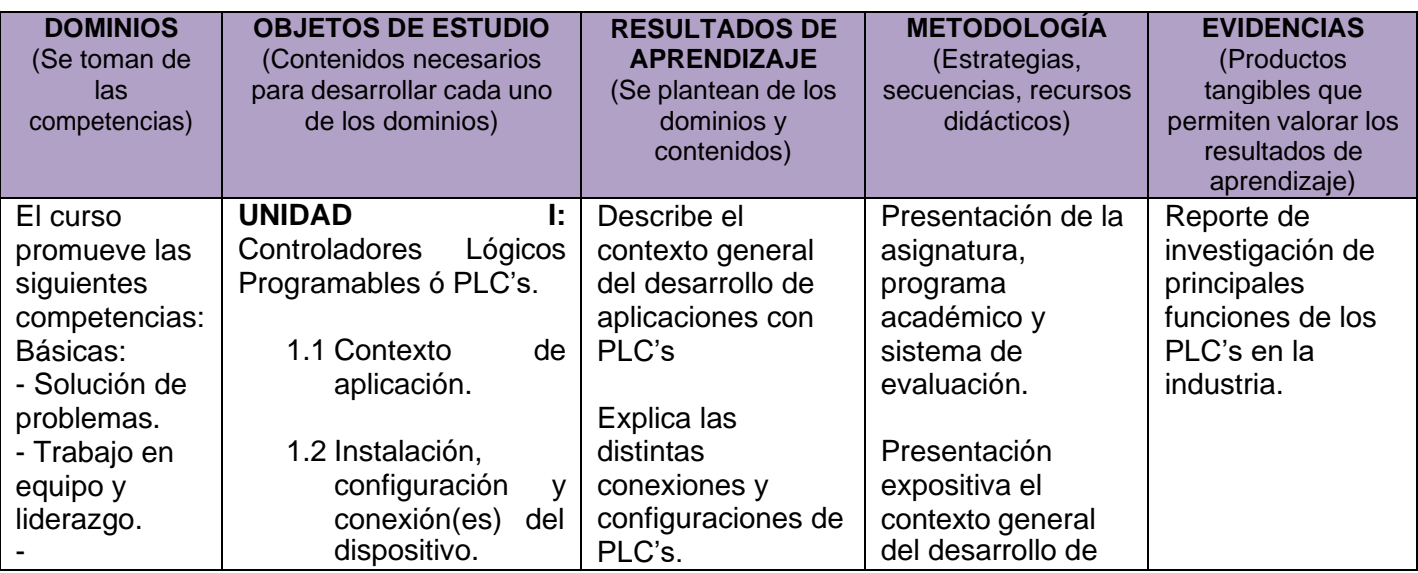

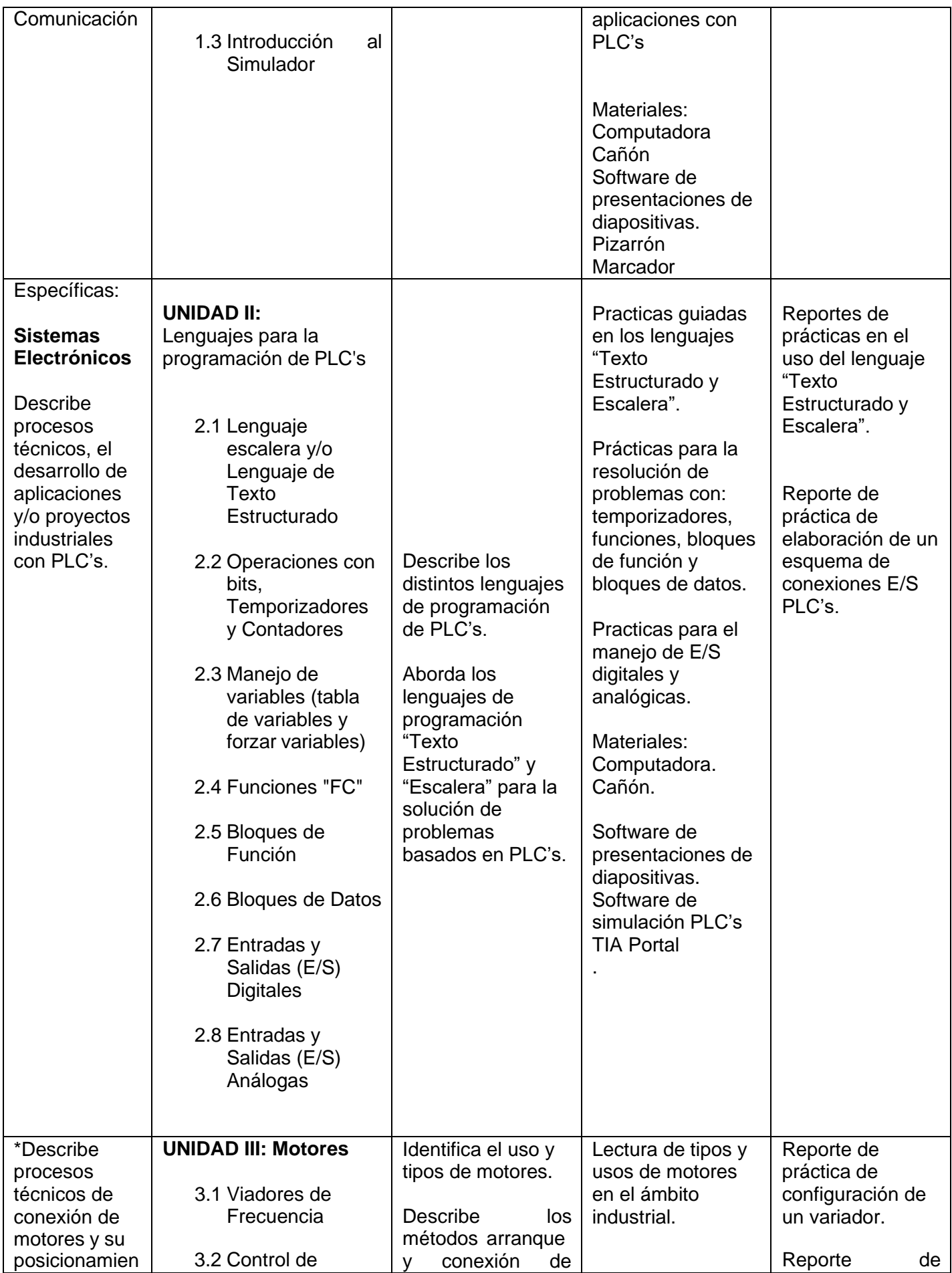

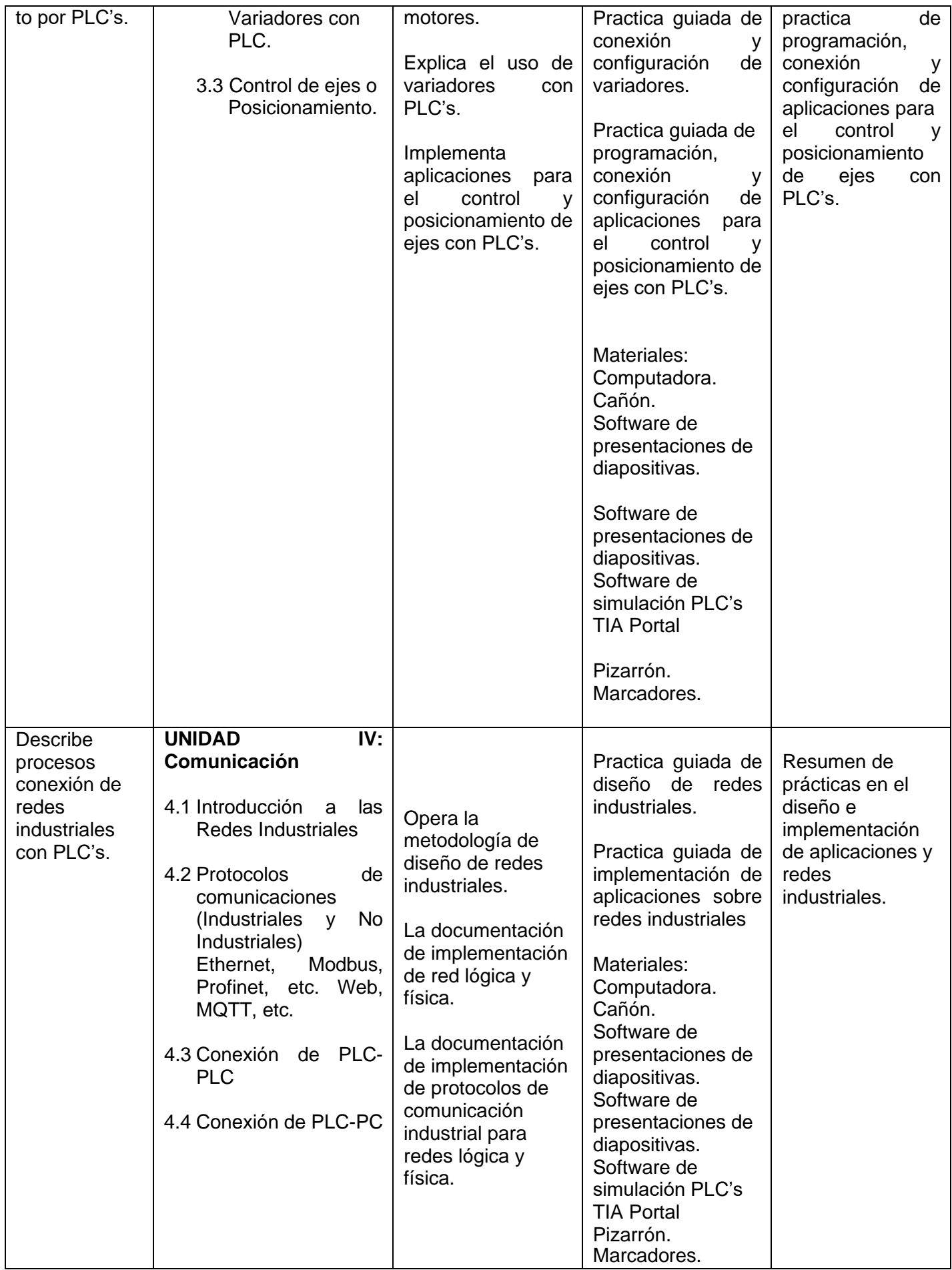

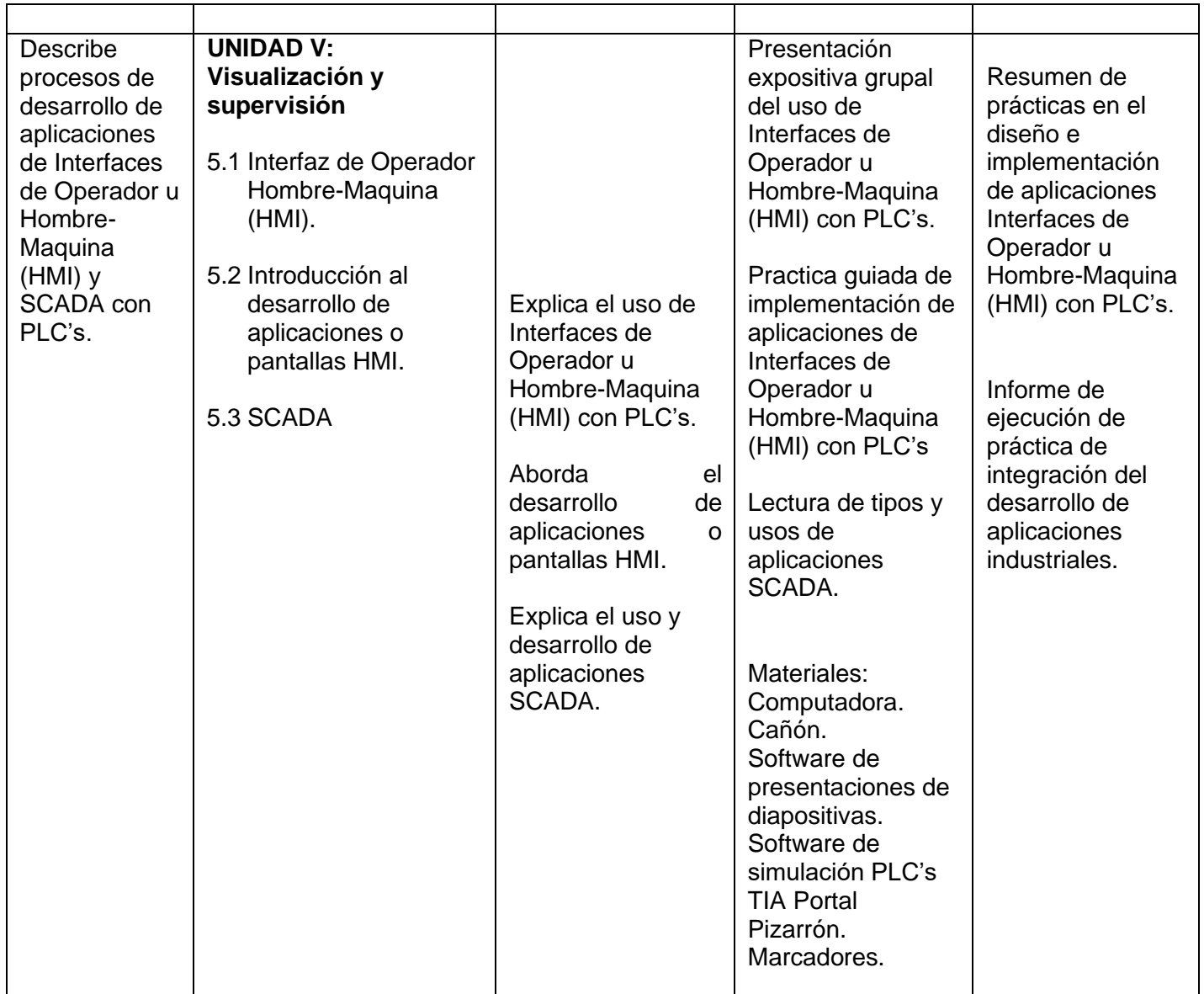

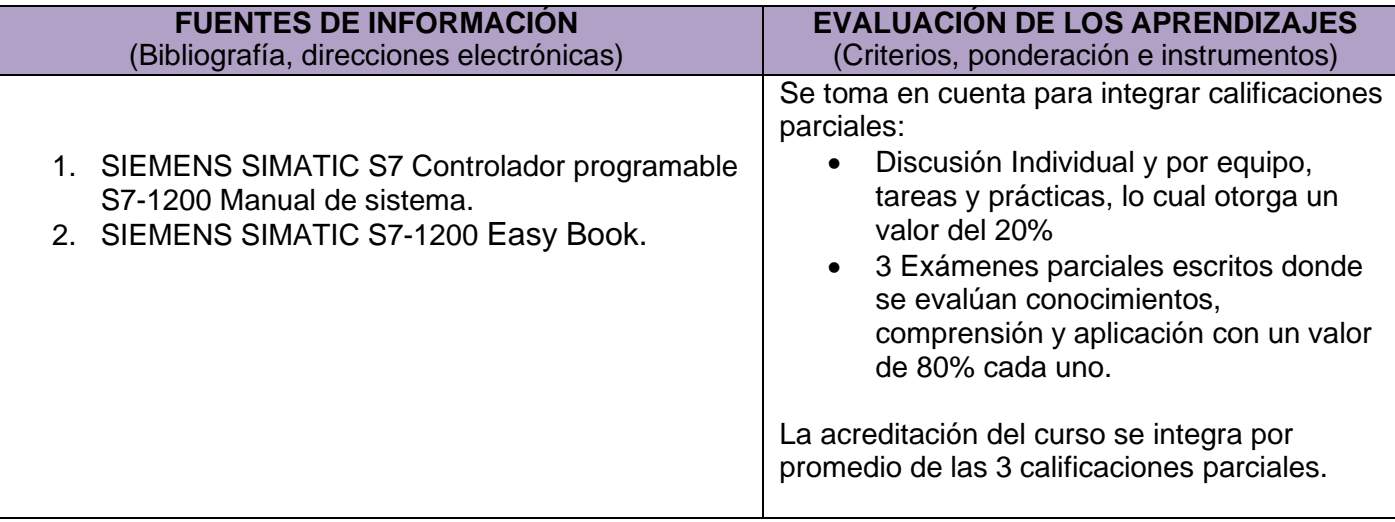

## **CRONOGRAMA**

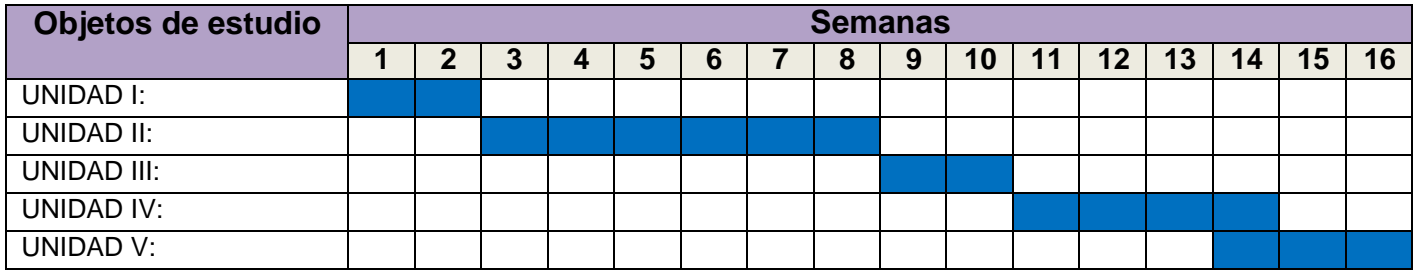